## A
História
das
Linguagens
de Programação

Prof. Maurício Dias

Slides adaptados de Adam Brooks Webber e da Profa. Rosana Braga

## Babilônia

- Escrita cuneiforme:
1790
BC
- Tábuas
de
argila ainda existem:
	- Poemas e estórias
	- Contratos e acordos
	- Astronomia
	- Matemática

医一头 医二角 四叉 医四叉 医二角 医二角 医二角 医一种一种 医二角 医一种一种 野 经 普罗基金 亚 篮 野 全盘 医耳束脊 美国家 医骨炎 医血细胞 ∀ 图 第 《 阵 众 段公 晋 国 山 承 平 医耳 有 化异型 医单肾 医 医 41.怀那又用 医毛虫 一頁 ₩ **闻 Ted 目目** ₩ ∢

#### Números da Babilônia

- Base
60.
Porque?
- Números
de
ponto flutuante!

$$
1 \times 60^{1} + 10 \times 60^{0} = 70
$$
  

$$
1,10 = 1 \times 60^{0} + 10 \times 60^{-1} = 1\frac{1}{6}
$$
  

$$
1 \times 60^{i+1} + 10 \times 60^{i}
$$

## Programas da Babilônia

- Algoritmos eram escritos usando linguagem natural.
- Algoritmos descreviam procedimentos da vida cotidiana:
	- *Para
	calcular o
	volume
	da cisterna,
	se
	seu raio é 2.0
	e sua altura é
	7.0,
	então o
	volume
	é
	3.1
	vezes 2.0
	vezes
	2.0
	vezes
	7.0*.
- Não usavam variáveis.
Números serviam para exemplos.

#### Baghdad,
780‐850

- Enquanto na europa senhores feudais estavam matando uns aos outros, uma cultura rica e vibrante florescia em
Baghdad.
- Havia
um
cortesão e matemático chamado Al-Khorezmi,
que escreveu uns livros…

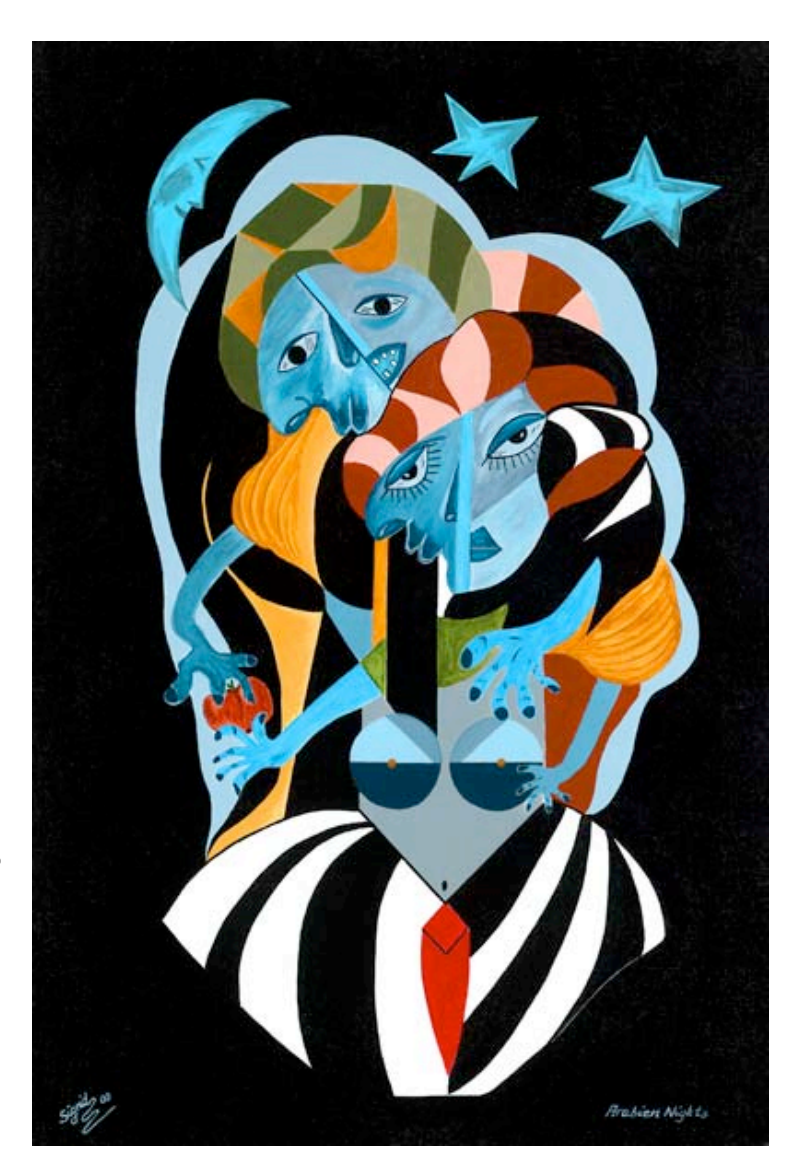

## Números
indo‐arábicos

- O livro dos algoritmos: o original perdeu-se.
- Tradução em latim: Algorthmi de numero *Indorum*.
- Algoritmos para fazer contas
com
números hindus.
	- Base
	10
	- Sistema posicional
- Influenciou fortemente a matemática na Europa
medieval.

#### Outros algoritmos antigos

- Euclides,
por volta
do
ano
300
antes
de
Cristo, descreveu
um
algoritmo para calcular
MDC.
- Alexander
de
Villa
Dei,
1220
depois
de
Cristo: Canto de Algorsmo: algoritmos em verso!
- Claro,
não havia
um
método
formal
para descrever algoritmos.
Qualquer coisa valia: linguagem
natural,
poesia e até música.

## Augusta
Ada

- Filha
de
Lord
Byron,
um
grande poeta Inglês.
- 1800 e pouco: mulheres não recebiam educação
formal. Matemática era tabu.
- Ada tomou aulas particulares de matemática.
- Casou‐se
aos
19,
tornando‐se Lady
Lovelace,
e teve três filhos.
	- Nenhuma novidade…

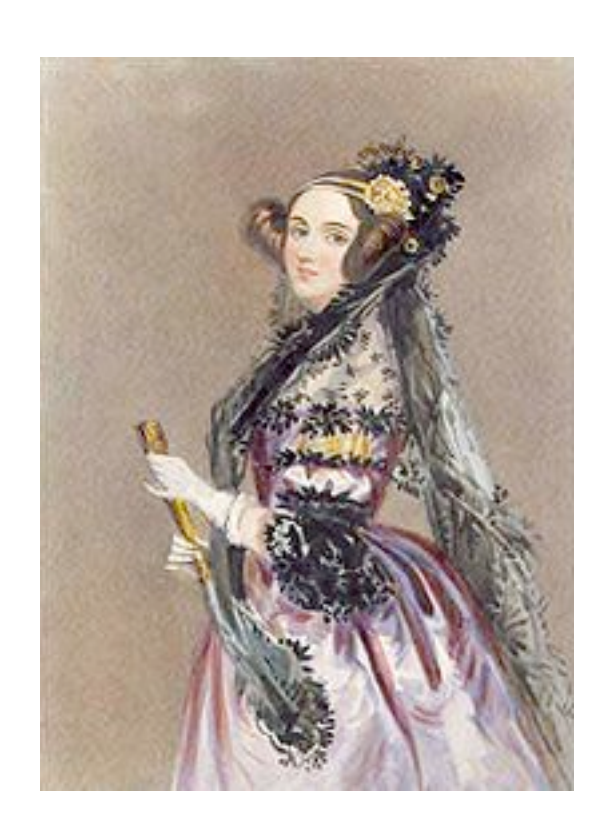

## Charles
Babbage

- Matemático Inglês
- Projetou computadores mecânicos
	- A
	máquina diferencial
	(não chegou
	a
	ser
	terminada por Babbage)
	- Máquina analítica (nunca construída)

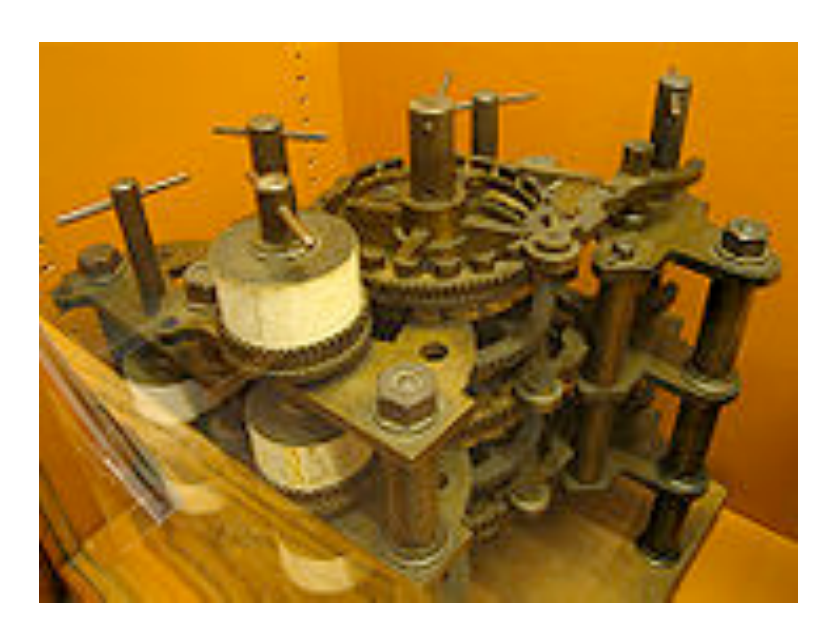

*I* wish to God these calculations had been executed by steam!

*Charles
Babbage,
1821* 

#### Ada
and
Charles

- Ada Lovelace e Charles Babbage ficaram amigos
e trabalharam juntos em muitas
das idéias
de
Babbage.
- Ada descreveu
um
algoritmo para calcular números
de
Bernoulli
usando
a
máquina diferencial.
	- Não chegou
	a
	ser
	testado,
	afinal
	a
	máquina não existia de fato.
	- Mas é considerado o primeiro programa.

## Konrad Zuse

- 1936:
construiu
um computador mecânico,
na sala de
estar
de
seus pais,
em Berlim:
o
Z1
- Era
um
ábaco mecânico, controlado por pinos
de
metal e correias.

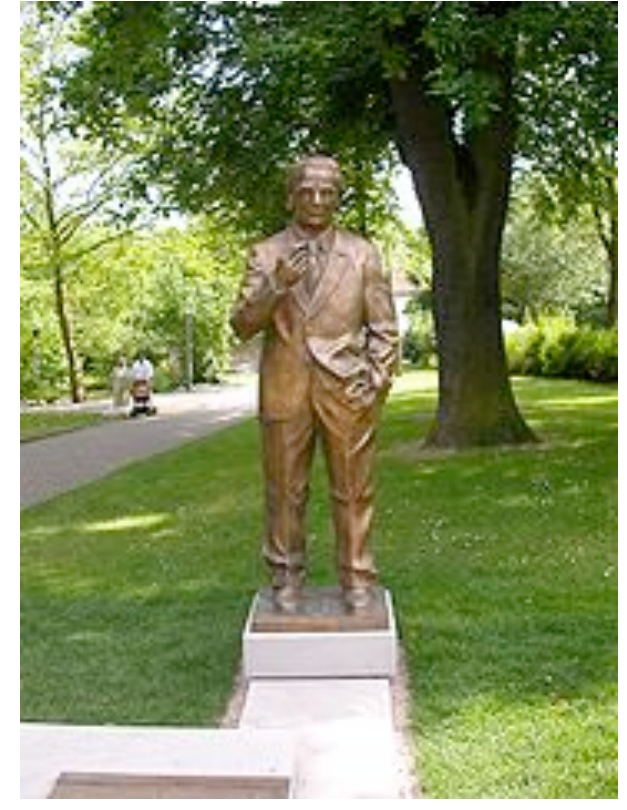

- Programável
via
fitas perfuradas.
- Números
de
ponto flutuante,
em binário,
com expoente explícito.

## Plankalkul

- Em
1945‐46,
Zuse completou o projeto
de uma linguagem
de
programação:
Plankalkul.
- Várias idéias revolucionárias:
	- $-$  Atribuição, expressões aritiméticas, subscritos.
	- $-$  Tipo primitivo: bit. Tipos derivados: inteiro, real, arranjos,
	etc.
	- $-$  Execução condicional, laços, subrotinas.
	- Asserções!
- Zuse criou vários programas exemplo: ordenação, busca em grafos, análise sintática, etc.

#### Exemplo

```
P1 max3 (V0[:8.0],V1[:8.0],V2[:8.0]) => R0[:8.0] 
max(V0[:8.0],V1[:8.0]) => Z1[:8.0] 
max(Z1[:8.0],V2[:8.0]) => R0[:8.0] 
END
```

```
P2 max (V0[:8.0],V1[:8.0]) => R0[:8.0] 
V0[:8.0] => Z1[:8.0] 
(Z1[:8.0] < V1[:8.0]) -> V1[:8.0] => Z1[:8.0] 
Z1[:8.0] => R0[:8.0] 
END
```
• Não chegou
a
ter influência em outras linguagens.
Porque?

### Programar dava
um
trabalho…

- Os programas de AEDs I eram trabalho de semanas,
uns
60
anos atrás.
- Programar
era
trocar fios
de lugar.
	- Na
	melhor
	das
	hipóteses, furar cartões.
- · É difícil entender quão difícil era esta atividade.

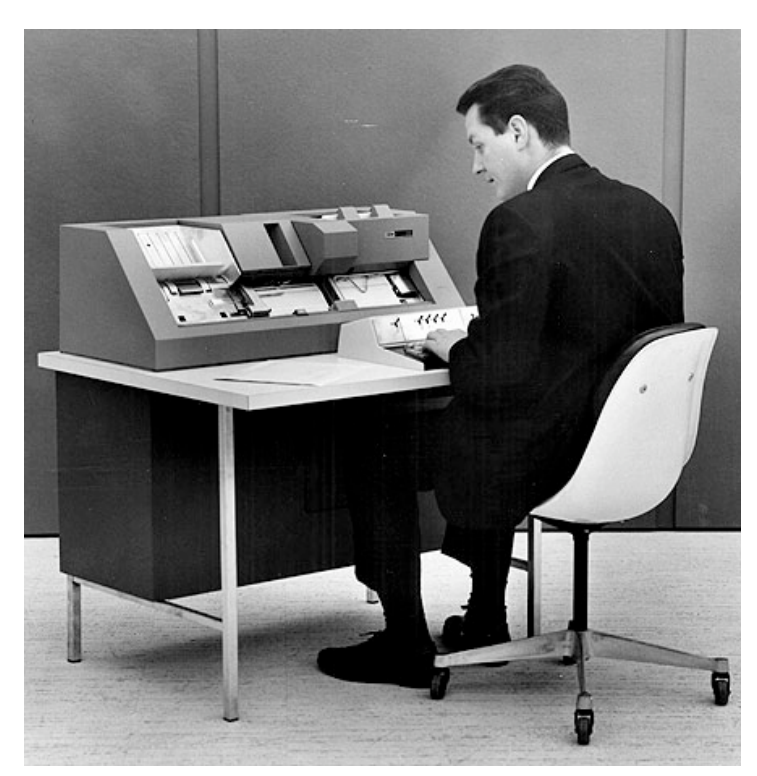

## *Wish
List*

- Números
de
ponto flutuante:
programadores tinham de lembrar qual a posição do ponto.
- Endereço relativo: programadores tinham de saber o endereço das sub-rotinas para computar
endereços
absolutos.
- Subscritos para arranjos.
- Algo mais
simples
de
lembrar que instruções octais.

## As
primeiras ferramentas

- Montadores
- Compiladores primitivos:
	- Short
	code,
	John
	Mauchly,
	1949
	- A0,
	A1,
	A2,
	Grace
	Hopper,
	1951‐53.
	Compiladores para expressões aritméticas.
	- SpeedCoding,
	John
	Backus,
	1954
- Era
preciso poupar
tempo
dos
programadores.

A La bgfSVad WMWLa'h World ae La S'Vae VSVae W ('YgSYW WWSfa `íhWbSoS '|`YgSYW WV âcg[`S/UbV[YaeT[`âqaefž

7ef Sf f Solum Watch in the Def Studies of Music and Arts bad get behavior of Nubbles' Wube bet Svad [efa él g\_ bdaYdS\_S cgWMWWWSe [`efdgèöWwW\_'] `YgSYW\_WWS'fa `ihWWWa La\_ a eSíVS agfda bdaYoS\_S La` ef[fgíVa VVI' efdgeöVeTI` âd Sež3a bdaYoS\_S adY SI W T YgSYW WSTa ihW VaŽeWa a WWBdaYdS S 8a fWWSa ddeg ASVal W 1 YgSYW WV âcg SI Word Yos SATWaž

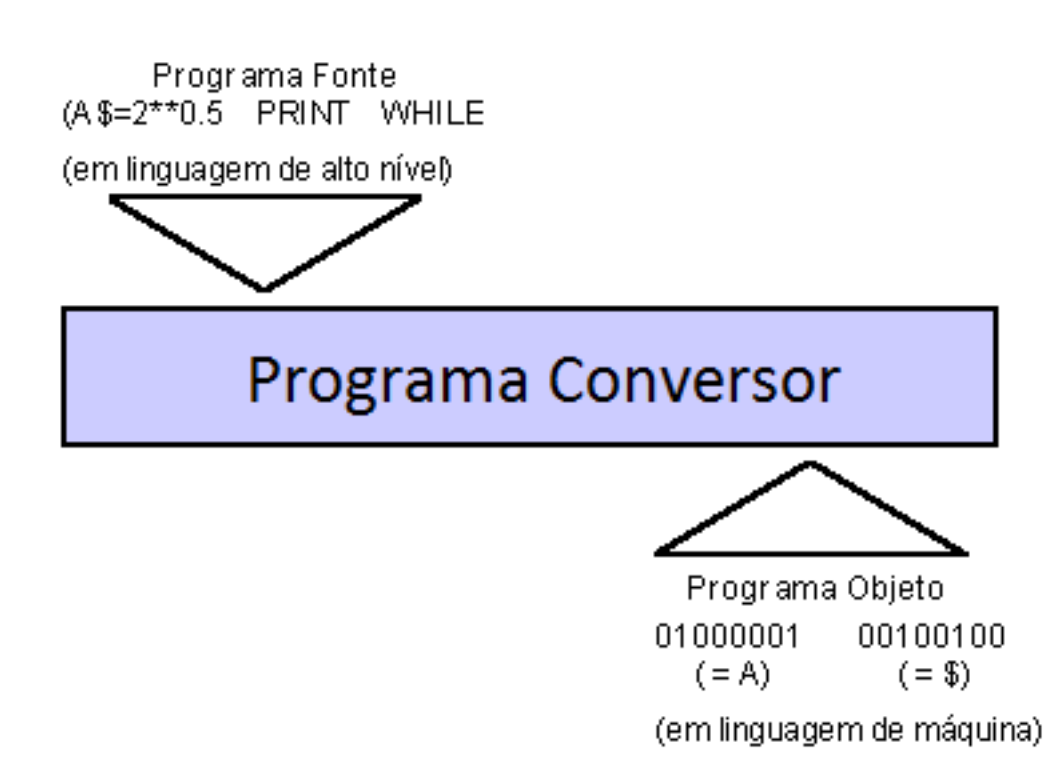

- INTERPRETADOR
- COMPILADOR
- TRADUTOR

## Fortran

- A
primeira linguagem
de programação
a
se
tornar bastante popular.
- O
projeto foi liderado por
John Backus,
na
IBM
	- Era
	para ter levado seis meses;
	levou dois anos.
	- Diminuiu os erros
	de
	programação
	- Possuia
	um
	compilador que gerava código
	de
	qualidade.

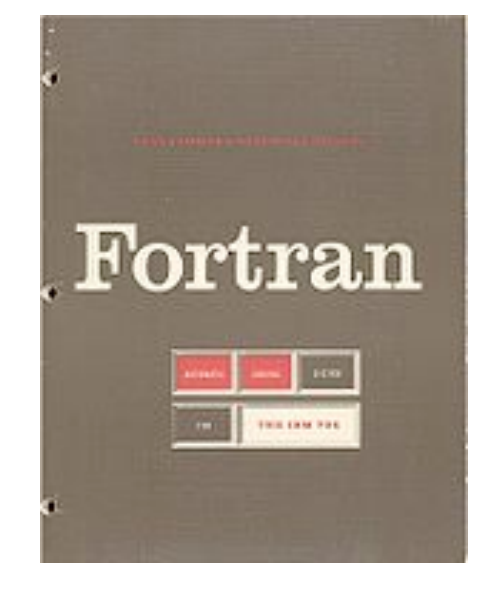

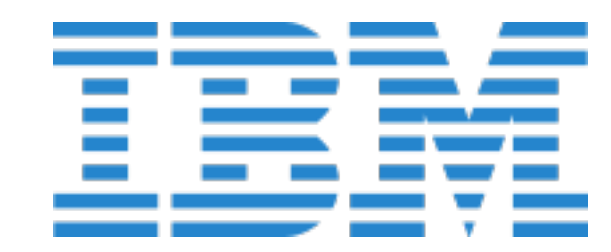

PROGRAM FIBONA

C C PROGRAM TO CALCULATE THE SUM OF THE FIRST TEN FIBONACCI NUMBERS -THE RESULT IS HELD IN VARIABLE ANSWER C C INTEGER N1, N2, NEW, SUM, ANSWER C  $N1 = 1$  $\frac{N^2}{20M} = \frac{1}{N1} + N2$ C DO 10 I=3,10  $NEW = NI + N2$  $N1 = N2$  $N2 = NEW$  $SUM = SUM + NEW$ 10 CONTINUE C  $ANSWER = SUM$ **END** 

## Compilação em Separado

- Inicialmente sem compilação
modular.
- Porém,
programas começaram
a
crescer.
	- $-$  Compilar programas grandes era imprático.
- Com
Fortran
II
veio
a
possibilidade
de compilar módulos,
e não programas inteiros.

I don't know what the language of the year 2000 will look like, but I know it will be *called* FORTRAN. *C.A.R.
Hoare* 

#### Fortran
fez
escola

- Usada até hoje:
previsão
de
tempo,
dinâmica de
fluídos,
etc.
	- Benchmarks:
	SPEC
	CFP
	2006.
- O compilador otimizante:
	- Análise léxica
	- Parsing
	- Alocação
	de
	registradores

## John
Backus

• Fortran, Algol 58 e 60, BNF e FP (uma linguagem puramente funcional)

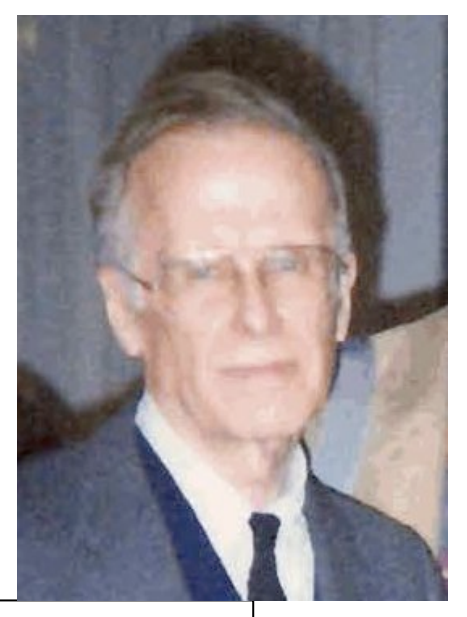

My point is this: while it was perhaps natural and inevitable that languages like FORTRAN and its successors should have developed out
of
the
concept
of
the
von
Neumann
computer
as
they
did,
the fact
that
such
languages
have
dominated
our
thinking
for
twenty years
is
unfortunate.

It
is
unfortunate
because
their
long‐standing familiarity will make it hard for us to understand and adopt new programming
styles
which
one
day
will
offer
far
greater
intellectual and computation power.

*John
Backus,
1978* 

### **BNF** (Backus-Naur Form)

```
(2.0 * PI) / n<expression> ::= <expression> + <term>
                  <expression> - <term>
                   \leqterm\geq\therefore <term> * <factor>
<term>
                  <term> / <factor>
               L
                   <factor><factor>
               \cdots number
                    name
               T
                   (<expression>)
```
## LISP

- Em
1956
aconteceu uma conferência
de
IA
em Dartmouth: McCarthy, Minksy, Newell, Simon.
- Newell,
Shaw
e
Simon
introduziram *Logic Theorist*,
um
programa
de
racioncínio escrito em IPL (Information Processing Language).
- IPL tinha suporte a listas encadeadas, e chamou
a
atenção
de
McCarthy.
- Surgia
LISP,
a
primeira linguagem funcional.

## Uma linguagem para
IA

- John McCarthy era um professor no MIT, trabalhando
com
IA.
- Ele tinha uma lista de desejos:
	- Expressões condicionais
	- Recursão
	- Funções
	de
	alta ordem
	(como **map**)
	- Coletor
	de
	lixo.
- Fortran
não servia…

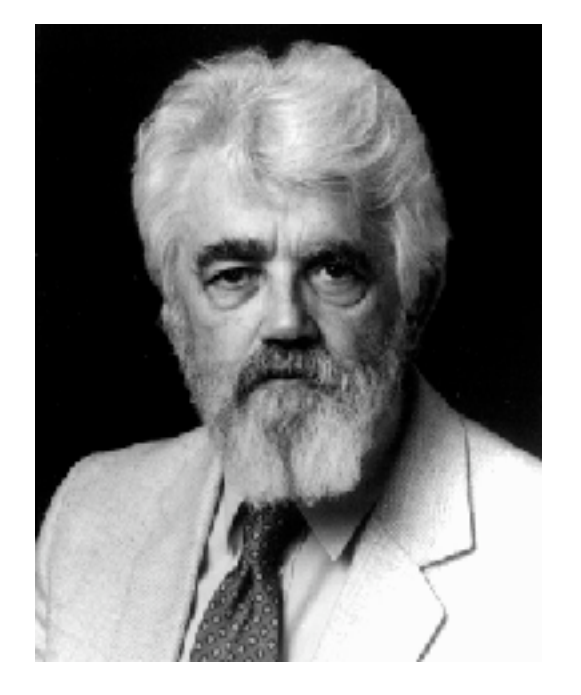

#### A
sintaxe
de
LISP

- Um
programa é uma lista,
representando uma AST:  $(+ a (* b c))$
- McCarthy
escreveu uma função eval para interpretar
a
AST.
	- A
	AST
	acabou virando
	a
	própria linguagem.
- Esta função eval foi escrita
a
mão,
usando linguagem *assembly*.

```
;; This example function draws a line with a Linetype Scale of 0.5
:; between two points selected by the user.
(defun c:DrawLine ( / p1 p2 ): | Example penned by Lee Mac 2011
     www.lee-mac.com |;
  (i f
    (and
     (setq p1 (qetpoint "\nSpecify First Point: " ))
      (setq p2 (getpoint "\nSpecify Second Point: " p1))
    À
    (entmakex
      (list(cons 0 "LINE")\frac{10}{t} (trans p1 1 0))
        \frac{11}{\tan 9210}(cons 48 0.5)(p^{\text{rinc}})
```
## A
evolução
de
LISP

- LISP é possivelmente a linguagem mais popular para
IA.
- Até por volta
de
1980
havia muitos dialetos:
	- Cada grupo
	de
	pesquisa em
	IA
	Ynha *seu* próprio
	LISP.
	- Havia
	inclusive
	computadores que foram desenvolvidos somente para executar
	LISP.
- Hoje há uma certa padronização:
	- Common
	LISP:
	a
	linguagem e bibliotecas.
	- Scheme:
	um
	dialeto mais
	simples,
	ensinado em escolas.

## A
influência
de
LISP

- LISP
é
a
segunda linguagem
de
programação ainda em uso.
- Idéias como expressões condicionais e recursão são amplamente adotadas hoje.
- Muitas linguagens funcionais surgiram.
- A
coleta
de
lixo é também muito
popular.

# Algol

- Em
1957
as
linguagens
de
programação estavam surgindo aos montes.
	- Indústrias tinham seus padrões.
	- Universidades Ynham seus padrões.
	- Havia muitos padrões,
	e nenhuma padronização.
- Algol surgiu para acabar
com
isto.
	- Universal,
	independente
	de
	máquina.
- Um
comitê internacional foi criado em
1958, para estabelecer o projeto.

## Muitos Algols
(!)

- No
final
das
contas,
três projetos:
Algol
58,
Algol
60
e Algol
68.
- Os
comitês foram ficando cada vez maiores e mais estrelados.

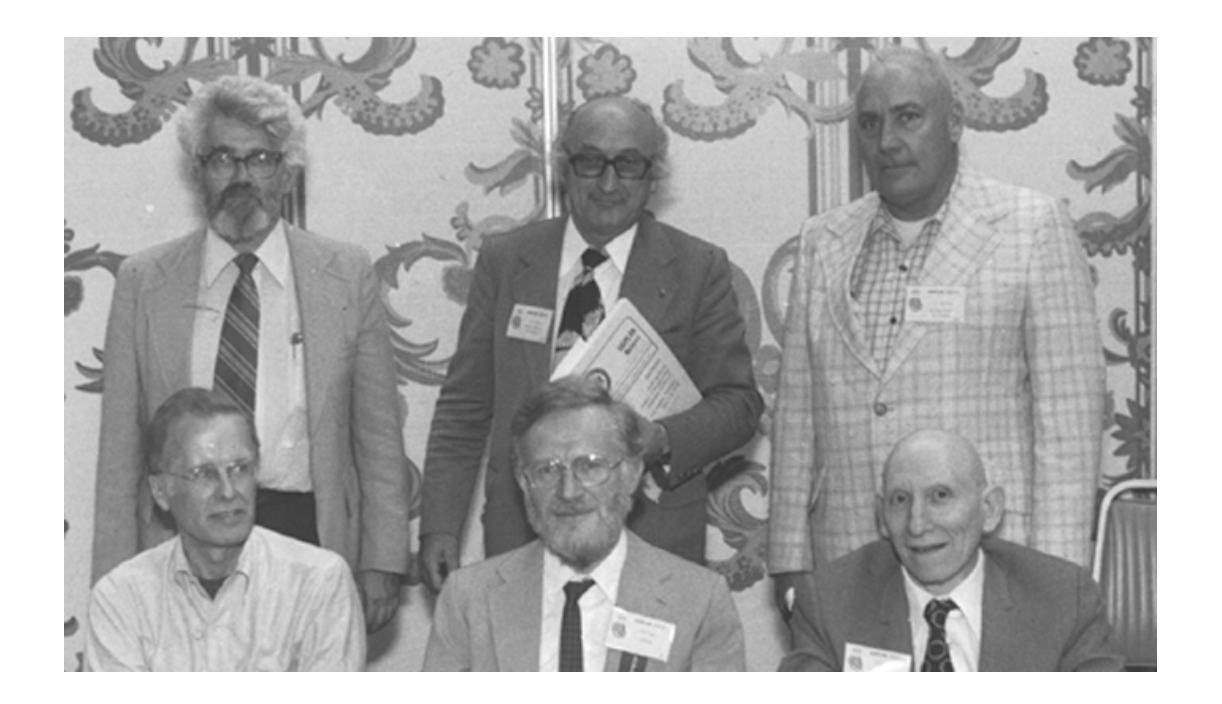

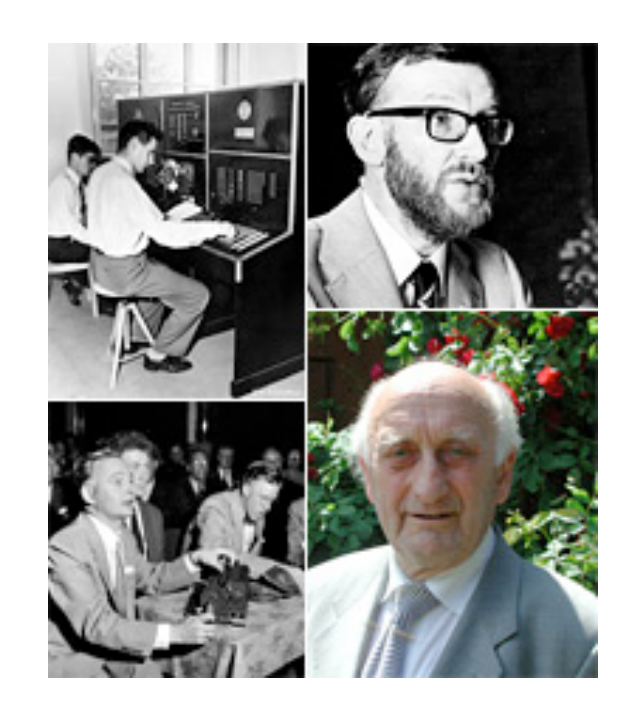

```
«integer procedure gcd(m, n);
    value m, n;
    integer m, n;
    comment computes greatest common divisor of m and n;
    begin
       integer c;
       m := abs(m);
       n := abs(n);
       if n=0 then goto zero;
div: c := entier (m/n);
       m := m - c \times n:
rep1: if m \ge n then begin m := m - n; goto rep1 end; <sup>1</sup>
rep2: if m < 0 then begin m := m + n; goto rep2 end; <sup>1</sup>
       c := m:
       m := n;
       n := czero: if n=0 then gcd := m else goto div
    end gcd ».
```
## A
longa herança

- Quase toda linguagem que surgiu depois
de
1958
usa idéias
de
Algol:
	- Blocos delimitadores.
	- Estrutura léxica
	de
	formato livre.
	- Sintaxe definida
	via
	BNF
	- Escopo
	de
	bloco para variáveis locais
	- $-$  Tipagem estática com anotações de tipo
	- If‐then‐else's
	aninhados
	- Chamada por
	valor
	- Recursão e expressões condicionais
	- Alocação dinâmica
	de
	memória.
	- Procedimentos
	de
	primeira classe.
	- Operadores definidos pelo usuário.

## Polêmicas

- As
primeiras linguagens usavam rótulos e
go‐ to's para criar desvios
de
fluxo.
- Algol e similares vieram com uma nova proposta,
baseada em estruturas
de
controle.
- Houve muita polêmica.
- Em 1968, Edsgar Dijkstra escreveu um artigo muito famoso:
"*Go
to
statement
considered harmful*".

## A
Programação Estruturada

- A
programação baseada em estruturas
de controle,
em vez
de
rótulos,
é chamada *programação estruturada*.
- Muitos programadores achavam difícil programar sem
go‐tos.
- Hoje
a
polêmica parece ter chegado ao
final
	- Algumas linguagens,
	como
	Java,
	nem possuem
	go‐ to's
	- E
	mesmo em linguagens onde
	go‐to's existem,
	os programadores raramente os usam.
- Esta polêmica toda surgiu com Algol  $\odot$

## Ortogonalidade

- O
projeto
de
Algol tentava ao máximo evitar casos especiais:
	- Sintaxe independende da
	forma
	dos
	programas
	- $-$  Eliminação de limites arbitrários: nomes podem ter qualquer tamanha,
	arranjos podem ter qualquer número
	de
	dimensões,
	etc.
	- Ortogonalidade:
	conceitos podem
	ser
	combinados
	de qualquer
	forma.
	Ex.:
	declaração
	de
	parâmetros
	= declaração de variáveis, arranjos de qualquer tipo primitivo, registros com quaisquer campos, etc.

## Exemplo
de
Ortogonalidade

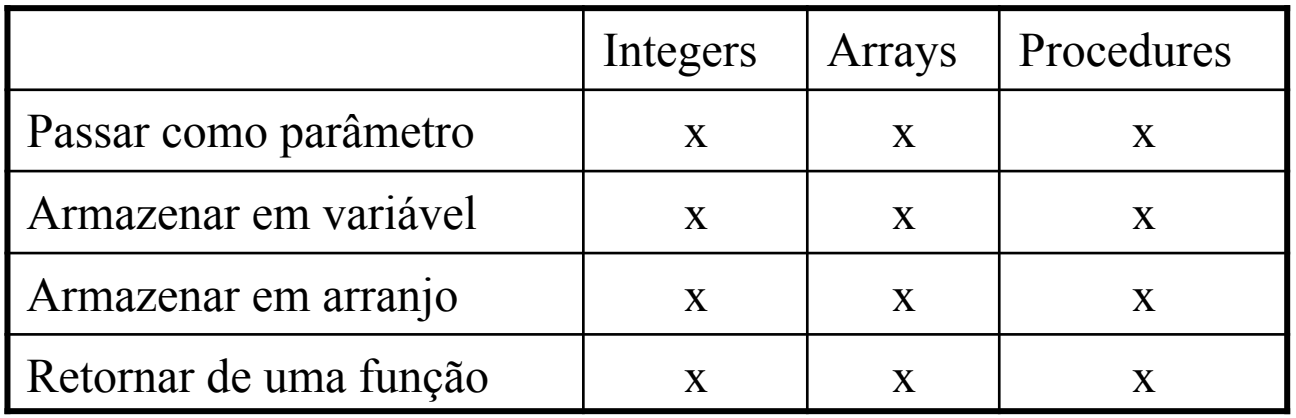

- Cada combinação proibida é
um
caso
especial, que precisa
ser
lembrado pelo programador.
- Em Algol
68
todas
as
combinações acima são possíveis.
- Poucas linguagens modernas levam ortogonalidade tão
a
sério quanto Algol.

## Más notícias

- Algol nunca foi tão usada quanto
se
esperaria.
	- Algol
	58
	deu origem
	a *Jovial*.
	- Algol
	60
	foi usada como padrão
	de
	publicação
	de algoritmos.
- Razões
do
insucesso:
	- O
	projeto negligenciou entrada/saída.
	- A
	linguagem
	era
	considerada complicada.
	- Alguns erros:
	passagem por nome
	(!)
	- Não havia suporte coorporativo ou governamental.

Os grandes problemas da programação imperativa, estruturada:

- -- Grande Acoplamento!
- -- Baixa Coesão!

Temos os dados, e o programa é constituído por milhares de funções que…

- -- Ou manipulam diretamente esses dados
- -- Ou trocam muitos valores por parâmetro

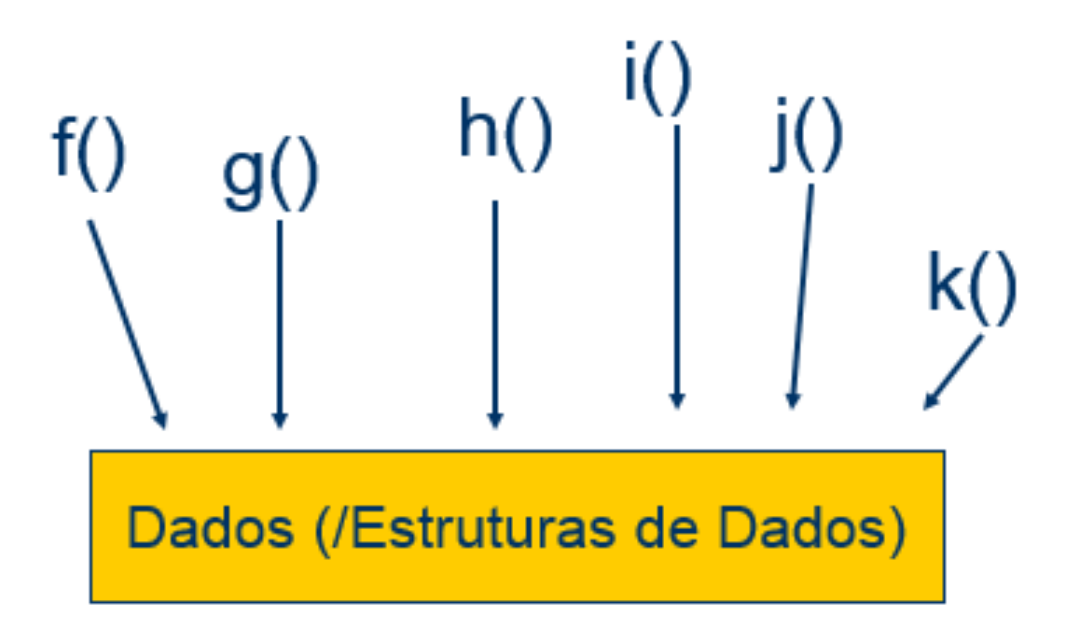

Em OOP (Object-Oriented Programming), as funções estão encapsuladas juntamente com os dados a que podem (e devem acessar)

A principal ideia dos objetos é que:

- Apenas as funções relacionadas com os dados os acessam
- Reduzir o acoplamento e aumentar a coesão, isto é, permitir a construção de software em projetos de larga escala, de forma consistente e fácil de gerenciar
- Além disso, é muito mais natural pensar em termos de objetos e suas relações do que em termos de dados e algoritmos

Programação estruturada: PROGRAMA = DADOS + ALGORITMOS Programação orientada a Objetos PROGRAMA = OBJETOS + RELAÇÕES

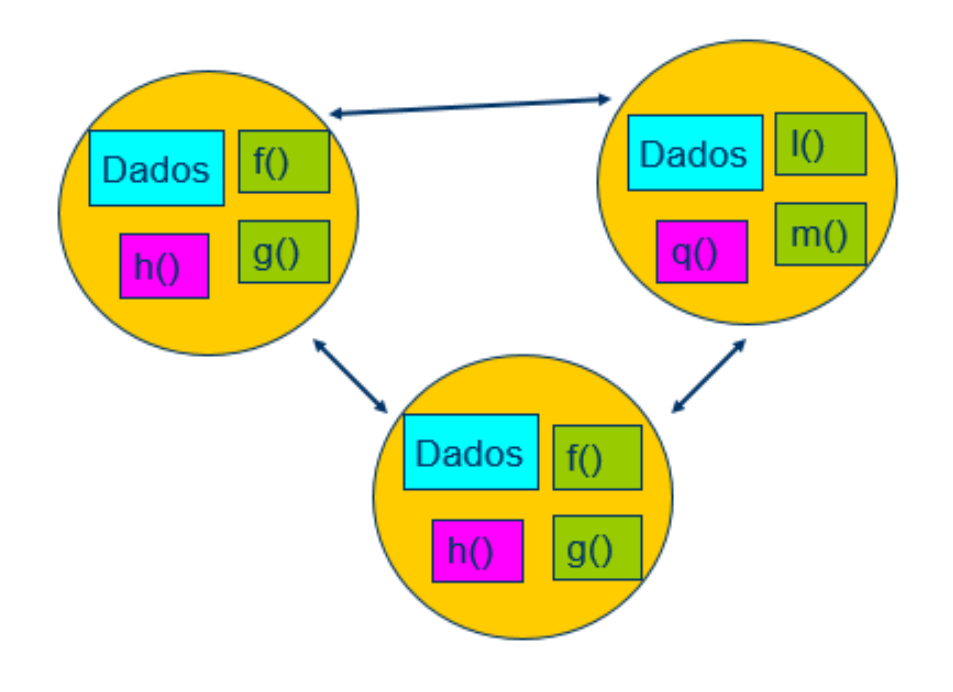

### Havia Simula…

- Havia uns navios entrando
no
porto da Noruega.
- Kristen Nyggard and Ole-Johan Dahl tinham de simular estes navios.
- Simula I: uma variante de Algol, com extensões para facilitar simulações:
aviões
no aeroporto,
clientes
no
banco,
etc.
- Simula
67:
uma linguagem
de
propósito geral com
classes,
objetos e herança.

## SmallTalk

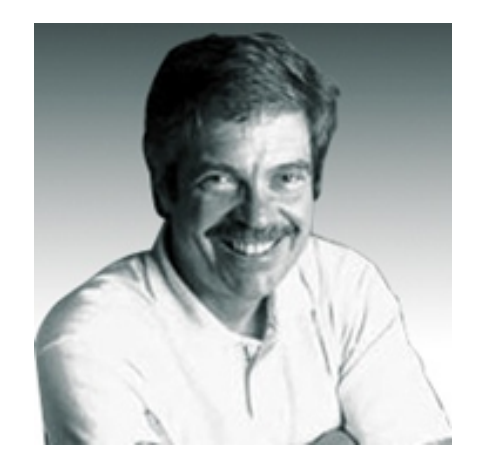

- Alan
Kay,
Xerox,
1972
- Smalltalk
foi
inspirada
por
Simula,
Sketchpad, Logo,
biologia
celular,
etc.
- Smalltalk é mais orientada por objetos que a maior
parte
de
seus
descendentes.
- Tudo
são
objetos:
variáveis,
constantes,
classes, registros de ativação, etc.
- Toda
computação
é
feita
por
objetos
que recebem e emitem mensagems:  $1 + 2 = 1$ .sum(2)

```
checkOutself age value \leq 18ifTrue:
           [self orderApproval
               ifTrue:
                    [self orderManager processOrder: self shoppingBag list.
                    Dialog warn: 'Your order was checked out'.]
               ifFalse:
                    [self disableCheckOutButton.
                    Dialog warn: 'Parental approval required'.
                    self enableApprovalForm]]
       ifFilset[self orderManager processOrder: self shoppingBag list.
            Dialog warn: 'Your orded was checked out']
```
## Filosofia
de
projeto

- Crie
a
linguagem em torno
de
idéias
simples:
	- Listas,
	recursão,
	eval:
	LISP
	- Objetos,
	troca
	de
	mensagens:
	Smalltalk
	- Inferência e unificação:
	Prolog
- Benefícios:
	- A
	implementação inicial é simples
	- É
	fácil modificar
	a
	linguagem depois
	- A
	curva
	de
	aprendizado é pequena.

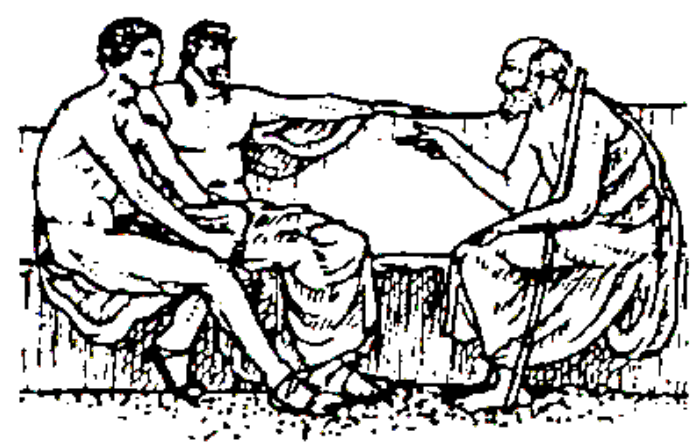

## A
Influência
de
Smalltalk

- Juntamente
com
Simula,
Smalltalk
influenciou uma geração
de
linguagens orientadas por objetos.
- Smalltalk
ainda é usada.
- Muitas linguagens OO acabaram enfatizando a eficiência
de
compilação.
	- $-$  Tipagem estática (smalltalk é dinâmica)
	- Tipos primitivos que não são objetos.

## Prolog

• Em
1965
Alan
Robinson
estava trabalhando em
um
provador
de
teoremas.

– Provas eram encontradas
via
unificação.

- Em
1971
(Edinburgh)
Robert
Kowalki desenvolveu técnicas de resolução mais eficientes.
- Alain
Colmerauer e
Philippe
Roussel inventaram
Prolog
em
1972.
	- Prolog
	era
	parte
	de
	um
	projeto em
	IA
	(Marseilles, França),
	baseado em deduções lógias.

```
| | \Boxfile5.pro
      2:15Insert
                                  Indent
7\pifather("Bill","John").
father ("Pam", "Bill",.
\star /
father(person("Bill","male"), person("John","male")).
father (person ("Pam", "female"), person ("Bill", "male")).
grandFather(Person, GrandFather) :-
    father (Father, GrandFather),
    father (Person, Father).
```
## A
evolução
de
Prolog

- Uma
nova
versão
em
1973
	- O
	programador
	Ynha
	a
	opção
	de
	parar
	o *backtracking*.
	- O
	teste
	de
	ocorrência
	acabou
	sendo
	eliminado.
- David warren inventou um complador eficiente e m
1977,
baseado
nas *Máquinas Abstratas de warren* (intermediária sequencial)
- Estas
técncias
de
compilação
acabaram
sendo usadas
em
outras
linguagens:
Smalltalk
e
ML, por
exemplo.

## ML

- Provadores
de
teorema estavam na moda.
- Robin
Milner,
Edingurgh,
1974
- LCF:
uma ferramenta para desenvolver a construção de provas formais
de
teoremas.
- ML foi projetada como a linguagem usada em
LCF
para escrever axiomas e teoremas.
- Tipagem
forte,
polimorfismo paramétrico e inferência de tipos já estavam
no
projeto.

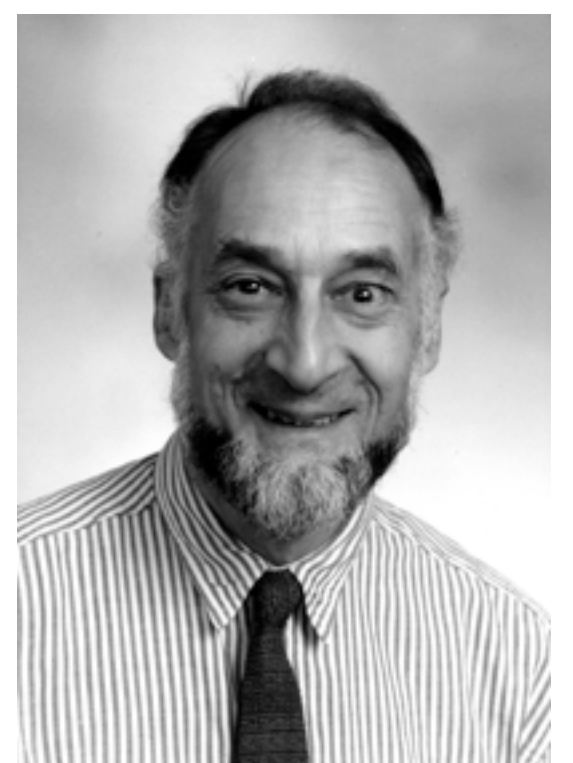

### Semântica Formal

- A definição de ML inclui sua semântica formal - Semântica natural.
- Em geral,
a
linguagem aparece
antes
de
sua semântica forma.

– Em
ML
foi o contrário.

• Foi assim porque, a fim de confiar nas provas de
LCF,
era
preciso ter certeza na corretude
de ML.

## A
evolução
de
ML

- Em
1980
Luca
Cardelli implementou
um compilador eficiente para
ML.
- Em
1983
foi publicado o padrão
de
ML.
- Novas
construções:
casamento
de
padrões, módulos,
registros,
tratamento
de
exceções.
- Dialetos:
	- Standard
	ML
	(a
	versão que usamos)
	- Lazy
	ML:
	ML
	com
	avaliação preguiçosa
	- Caml:
	Um
	dialeto criado
	antes
	da adição
	de
	módulos
	- Ocaml:
	Caml
	com
	orientação por objetos.

```
fun factorial n = let
  fun fac (0, \, \text{acc}) = \text{acc}| fac (n, acc) = fac (n - 1, n * acc)
  in
    if (n < 0) then raise Fail "negative argument"
    else fac(n, 1)end
```
#### Os
descendentes
de
Java

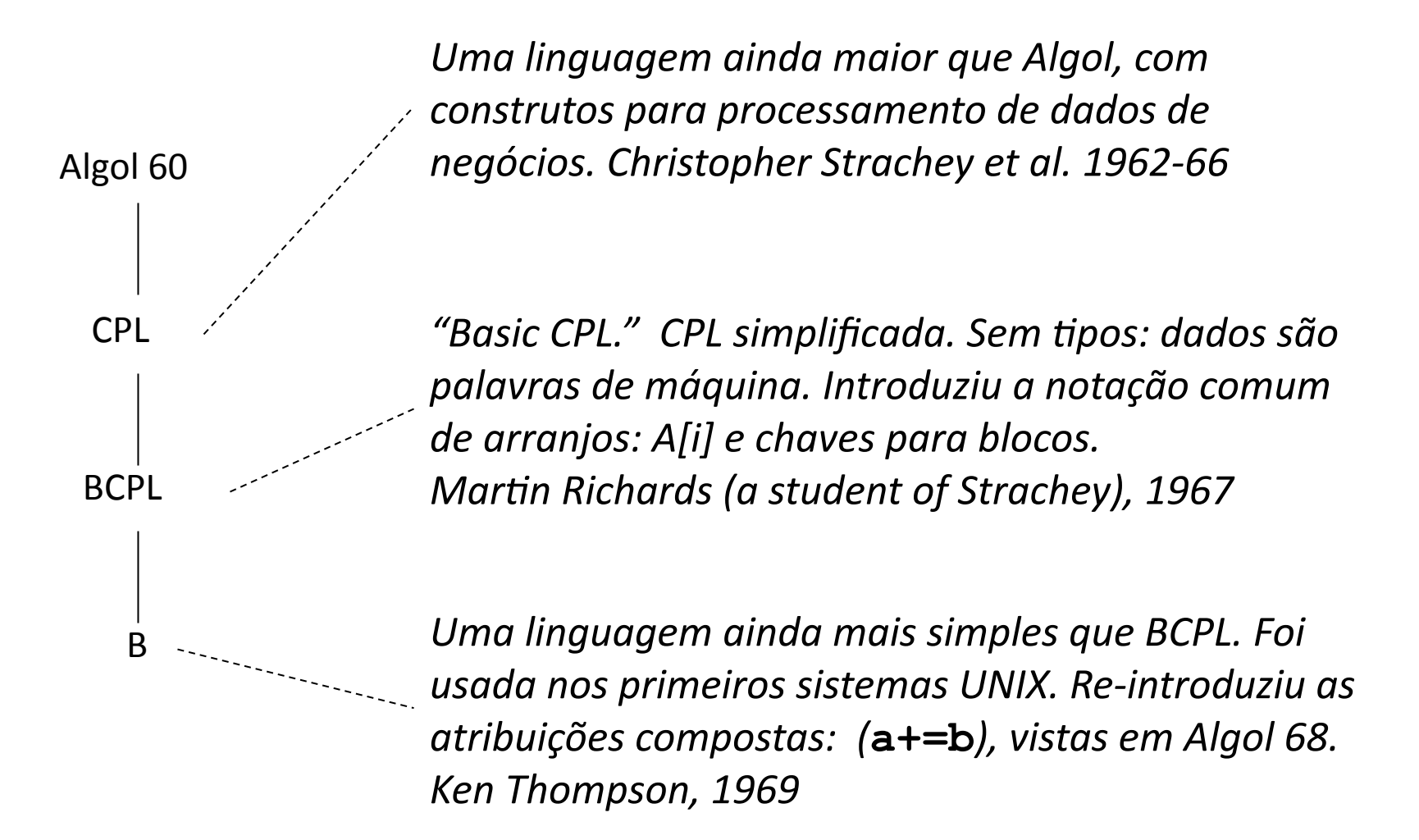

#### CPL

```
Max(Items, ValueFunction) = value of
\S (Best, BestVal) = (NIL, -∞)
while Items do §(Item, Val) = (Head(Items), ValueFunction(Head(Items)))
if Val > BestVal then (Best, BestVal) := (Item, Val)
Items := Rest(Items) \S \Boxresult is Best \S\square
```
#### BCPL

```
GET "LIBHDR"
LET START () BE
$^{(1)}WRITES ("Olá Mundo!*N")
$)
```

```
\gamma^* The following function will print a non-negative number, n, to
   the base b, where 2 < b < 10. This routine uses the fact that
   in the ASCII character set, the digits \theta to 9 have sequential
   code values, */printn(n, b) \{extrn putchar;
        auto a;if (a = n / b) /* assignment, not test for equality */
                 printn(a, b); \frac{1}{2} recursive \frac{1}{2}putchar(n % b + '0);
↑
```
#### Mais descendentes

*Extensão
de
B
(originalmente chamada
"NB").
O dbjetivo era aproveitar melhor o hardware (PDP‐11).
Sistema
de
Apos,
pre‐processador, bibliotecas
de
entrada/saída,
etc.
Foi usada para
re‐ implementar o
kernel
do
UNIX
e várias aplicações deste sistema operacional.* 

*Dennis
Ritchie
et.
al.,
1971‐1973* 

*C++
era
originalmente
um
preprocessador
de
C
que incluia na linguagem orientação por objetos:
"C++
= C
com
Classes".
Trouxe
dynamic
dispatch, sobrecarga
de
operadores e funções,
polimorfismo paramétrico,
tratamento
de
exceções.* 

*Bjarne Stroustrup,
1984* 

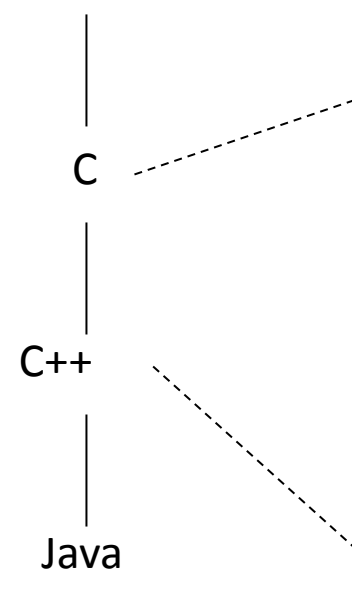

B

A primeira versão de C foi criada por Dennis Ritchie em 1972 nos laboratórios Bell para ser incluído como um dos softwares a serem distribuídos juntamente com o sistema operacional Unix do computador PDP-11, na equipe certificada por Ken Thompson.

Tanto BCPL quanto B mostravam-se muito limitadas, prestando-se apenas para certas classes de problemas. Isto se fez sentir especialmente na primeira versão do PDP11, lançado no mercado em 1971. Um dos fatores que levou à isto foi a intenção do grupo responsável pelo UNIX de reescrevê-lo todo em uma linguagem de alto nível, e para isto B era considerado lenta.

Estes problemas levaram a que o projetista Dennis Ritchie, do Bell Labs, fosse encarregado de projetar uma nova linguagem, sucessora do B, que viria então, a ser chamada de C. A linguagem C buscou manter o "contato com o computador real" e ainda sim dar ao programador novas condições para o desenvolvimento de programas em áreas diversas, como comercial, científica e de engenharia.

#### $C_{++}$

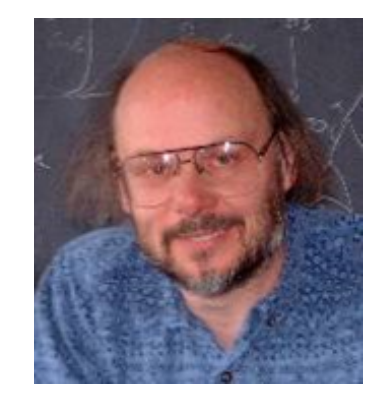

Bjarne Stroustrup queria ter classes e objetos na linguagem C e Criou um pré-processador que compilava a sua linguagem "C with Classes" para C 1984, Bell Labs, C++

Alguns dos problemas do C++ é que é muito grande, complicada de utilizar e muito fácil de cometer erros/gerar código de baixa qualidade pois depende da qualidade do programador muito mais do que depende de ferramentas da linguagem

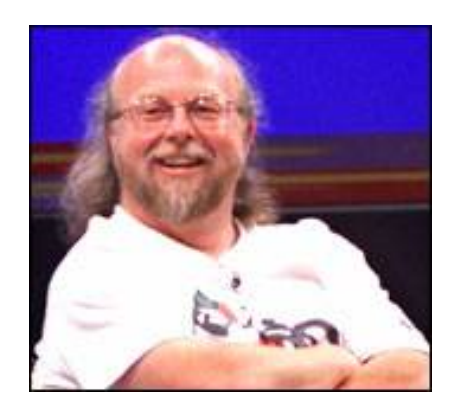

#### Java

- James Gosling, Sun Microsystems
- 1991: Oak uma linguagem para aplicações
de
rede.
	- Parecida
	com *C++*,
	porém
	menor
	e mais
	simples.
	- $-$  Mais segura fortemente tipada.
	- Mais
	portável
	–
	máquina
	virtual.
- Em
1995
foi
renomeada
Java,
e voltou‐se
para
a
web.
	- Incorporada
	em
	navegadores.

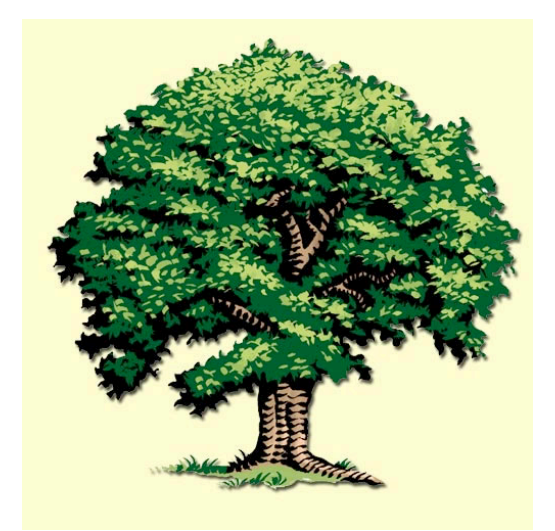

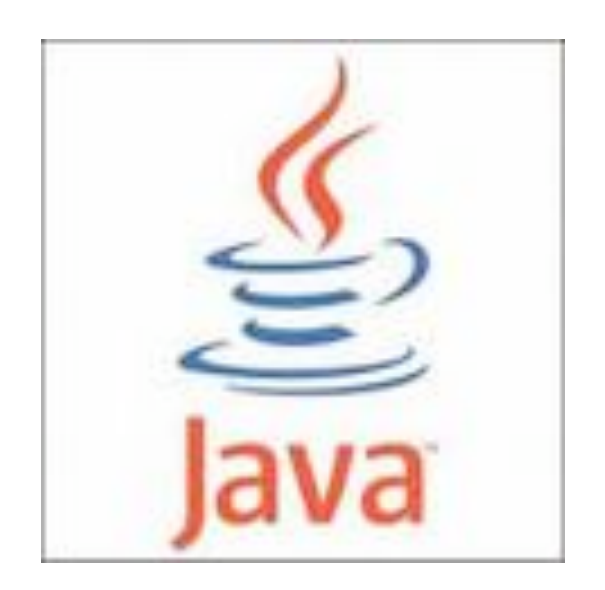

## Filho
de
muitos pais

- Java
não vem somente
de
CPL.
- Java
também
tem:
	- Coleta
	de
	lixo,
	como
	LISP.
	- Concorrência,
	como Erlang.
	- Pacotes,
	como
	Modula
- · Mas java não tem nada novo. Seu objetivo é ser
uma linguagem
de
produção,
não uma linguagem
de
pesquisa.

## A
calçada da fama

- Muitos pioneiros
das
linguagens
de programação ganharam Prêmios
Turing:
	- Alan
	Perlis,
	John
	McCarthy,
	Edsger Dijkstra, Donald Knuth, Dana Scott, John Backus, Robert Floy,
	Denneth
	Iverson,
	C.A.R.
	Hoare,
	Dennis Ritchie,
	Nickaus
	Wirth,
	John
	Cocke,
	Robin
	Milner, Kristen
	Nyggard,
	Ole‐Johan
	Dahl
- Foi esta gente que popularizou coisas que hoje são óbvias:
	- Variáveis locais
	com
	escopo
	de
	bloco.
	- Programação estruturada.

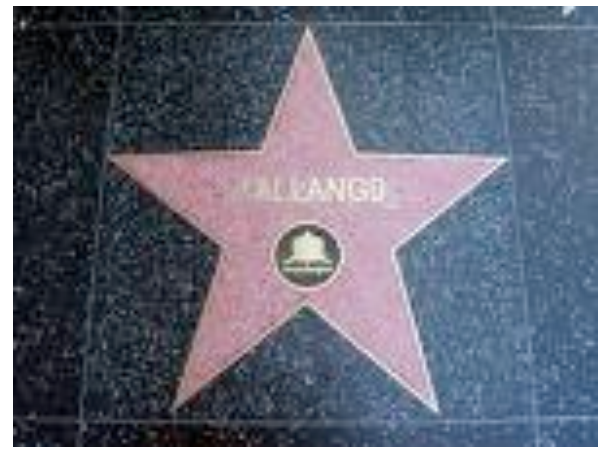

## E
o futuro?

- Será que ainda há espaço para mais evolução entre
as
linguagens
de
programação?
- Talvez todas
as
descobertas importantes já foram feitas,
e
a
evolução
agora
será muito mais lenta.
- Ou talvez ainda teremos o prazer de assistir o surgimento
de
novas
idéias,
hoje desconhecidas,
mas que
se
tornaram óbvias para todo o mundo.